# **Oracle**® **interMedia Locator**

User's Guide and Reference

Release 8.1.7

September 2000

Part No. A85334-01

Oracle *inter*Media Locator is a standards-based data management solution for delivery of Internet and mobile location-based services. Locator provides a complete *plug and play* infrastructure for wireless telecommunications, Internet Service Providers (ISPs), and Application Service Providers (ASPs).

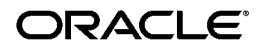

Oracle *inter*Media Locator User's Guide and Reference, Release 8.1.7

Part No. A85334-01

Copyright © 1999, 2000, Oracle Corporation. All rights reserved.

Primary Author: Rod Ward

Contributors: Frank Wang, Chuck Murray, Xavier Lopez, Susan Shepard, Brenda Silva

The Programs (which include both the software and documentation) contain proprietary information of Oracle Corporation; they are provided under a license agreement containing restrictions on use and disclosure and are also protected by copyright, patent, and other intellectual and industrial property laws. Reverse engineering, disassembly, or decompilation of the Programs is prohibited.

The information contained in this document is subject to change without notice. If you find any problems in the documentation, please report them to us in writing. Oracle Corporation does not warrant that this document is error free. Except as may be expressly permitted in your license agreement for these Programs, no part of these Programs may be reproduced or transmitted in any form or by any means, electronic or mechanical, for any purpose, without the express written permission of Oracle Corporation.

If the Programs are delivered to the U.S. Government or anyone licensing or using the programs on behalf of the U.S. Government, the following notice is applicable:

**Restricted Rights Notice** Programs delivered subject to the DOD FAR Supplement are "commercial computer software" and use, duplication, and disclosure of the Programs, including documentation, shall be subject to the licensing restrictions set forth in the applicable Oracle license agreement. Otherwise, Programs delivered subject to the Federal Acquisition Regulations are "restricted computer software" and use, duplication, and disclosure of the Programs shall be subject to the restrictions in FAR 52.227-19, Commercial Computer Software - Restricted Rights (June, 1987). Oracle Corporation, 500 Oracle Parkway, Redwood City, CA 94065.

The Programs are not intended for use in any nuclear, aviation, mass transit, medical, or other inherently dangerous applications. It shall be the licensee's responsibility to take all appropriate fail-safe, backup, redundancy, and other measures to ensure the safe use of such applications if the Programs are used for such purposes, and Oracle Corporation disclaims liability for any damages caused by such use of the Programs.

Oracle is a registered trademark, and Oracle8, Oracle8*i*, and PL/SQL are trademarks of Oracle Corporation. Other names may be trademarks of their respective owners.

# **Contents**

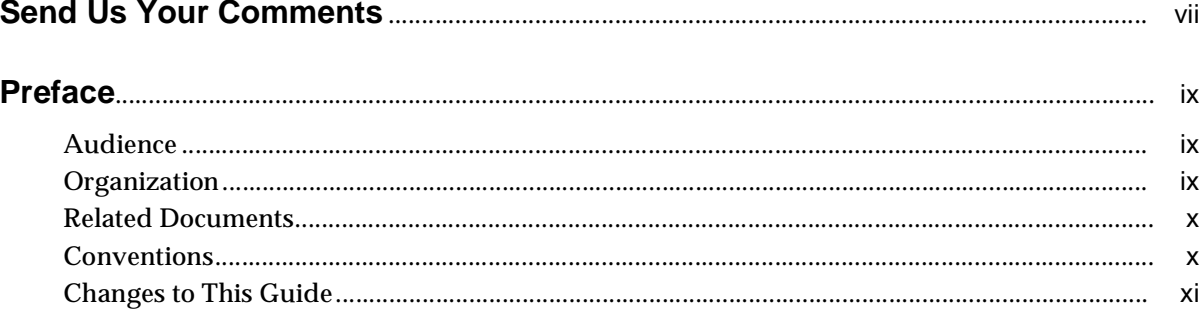

#### **Introduction**  $\mathbf{1}$

#### **Locator Functions**  $\overline{2}$

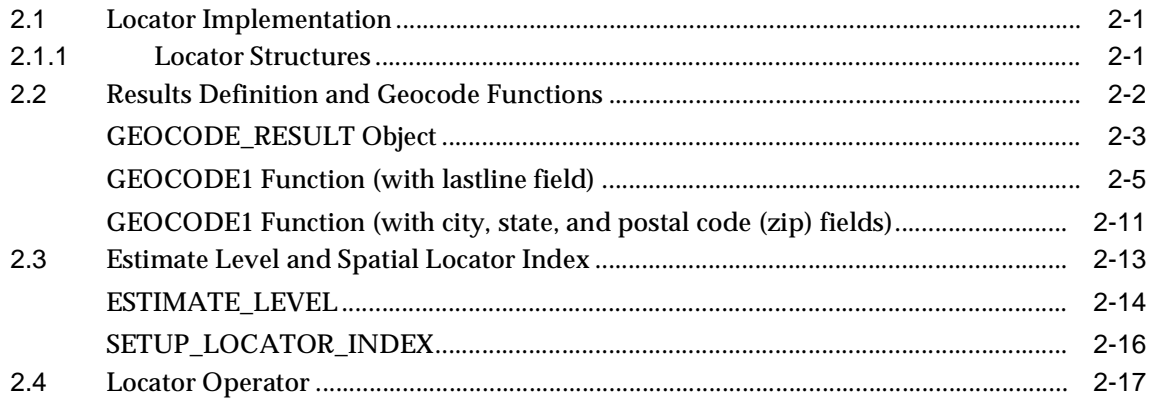

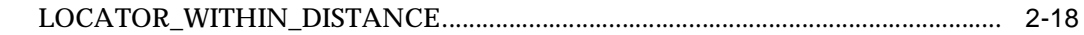

# **[3 Generic Geocoding Interface](#page-36-0)**

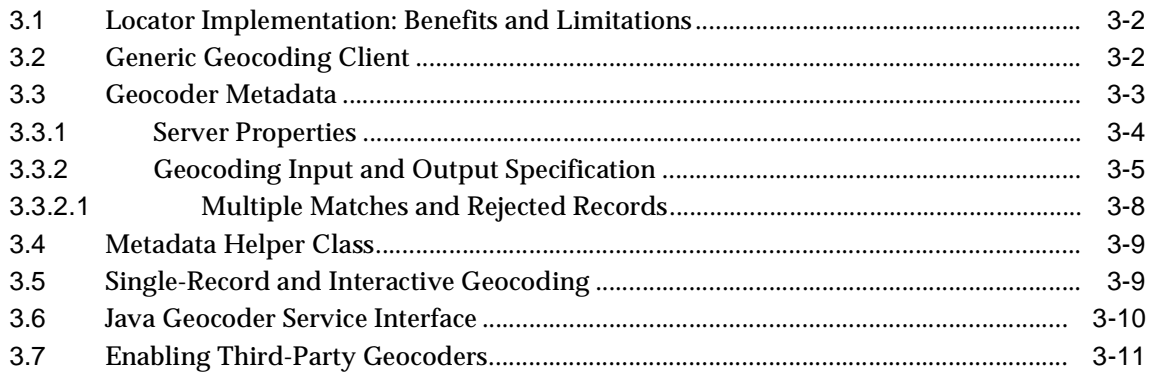

# **[A Sample Programs](#page-48-0)**

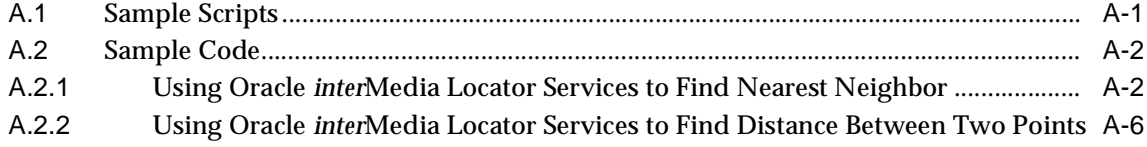

# **[B Exceptions and Error Messages](#page-54-0)**

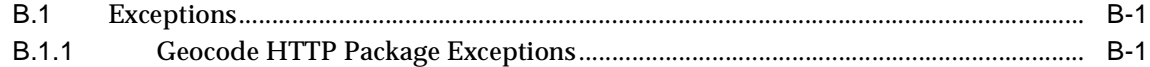

# **[Index](#page-56-0)**

# <span id="page-4-0"></span>**List of Figures**

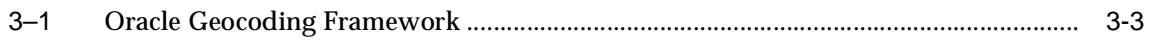

# <span id="page-5-0"></span>**List of Tables**

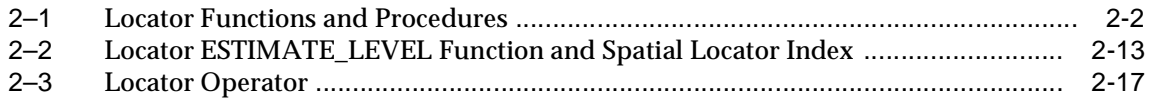

# **Send Us Your Comments**

<span id="page-6-0"></span>**Oracle interMedia Locator User's Guide and Reference, Release 8.1.7**

#### **Part No. A85334-01**

Oracle Corporation welcomes your comments and suggestions on the quality and usefulness of this document. Your input is an important part of the information used for revision.

- Did you find any errors?
- Is the information clearly presented?
- Do you need more information? If so, where?
- Are the examples correct? Do you need more examples?
- What features did you like most?

If you find any errors or have any other suggestions for improvement, please indicate the document title and part number, and the chapter, section, and page number (if available). You can send comments to us in the following ways:

- Electronic mail: nedc\_doc@us.oracle.com
- FAX: 603.897.3316 Attn: Oracle *inter*Media Locator Documentation
- Postal service:

Oracle Corporation Oracle *inter*Media Locator Documentation One Oracle Drive Nashua, NH 03062 USA

If you would like a reply, please give your name, address, telephone number, and (optionally) electronic mail address.

If you have problems with the software, please contact your local Oracle Support Services.

# **Preface**

<span id="page-8-0"></span>This guide describes how to use Oracle *inter*Media Locator.

Oracle *inter*Media Locator requires Oracle8*i* or Oracle8*i* Enterprise Edition.

For information about the differences between Oracle8*i* and Oracle8*i* Enterprise Edition and the features and options that are available to you, see *Getting to Know Oracle8i*.

# <span id="page-8-1"></span>**Audience**

This guide is for anyone who is interested in storing, retrieving, and manipulating locator point data in an Oracle database, including developers of locator specialization services.

# <span id="page-8-2"></span>**Organization**

This guide contains the following chapters and appendixes:

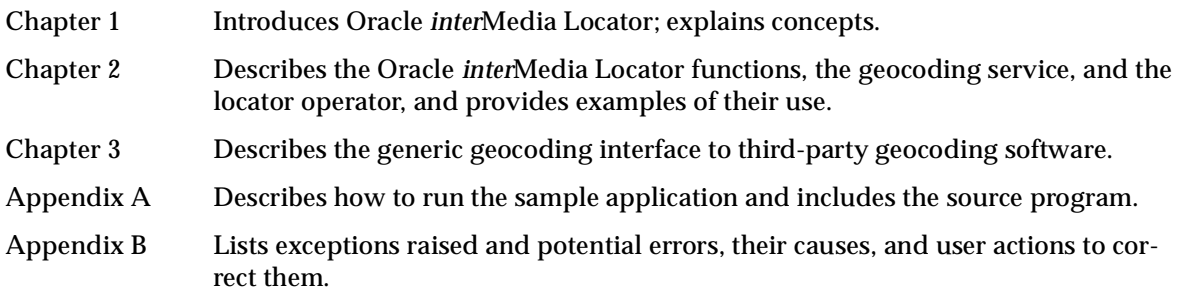

# <span id="page-9-2"></span><span id="page-9-0"></span>**Related Documents**

**Note:** For information added after the release of this guide, refer to the online README.TXT file in your *ORACLE\_HOME* directory. Depending on your operating system, this file may be in:

ORACLE\_HOME/md/doc/README.TXT

Please see your operating-system specific installation guide for more information.

For the latest documentation, see the Oracle Technology Network Web site:

http://technet.oracle.com/

For more information about using this product in a development environment, see the following documents in the Release 8.1.7 Oracle8*i* documentation set:

- *Getting to Know Oracle8i*
- *Oracle8i Application Developer's Guide Fundamentals*
- *Oracle8i Administrator's Guide*
- *Oracle8i Error Messages*
- *Oracle8i Utilities*
- *Oracle8i Concepts*
- *Oracle8i Tuning*
- *SQL\*Plus User's Guide and Reference*

# <span id="page-9-1"></span>**Conventions**

In this guide, Oracle *inter*Media Locator is sometimes referred to as Locator.

In examples, an implied carriage return occurs at the end of each line, unless otherwise noted. You must press the Return key at the end of a line of input.

The following conventions are also used in this guide:

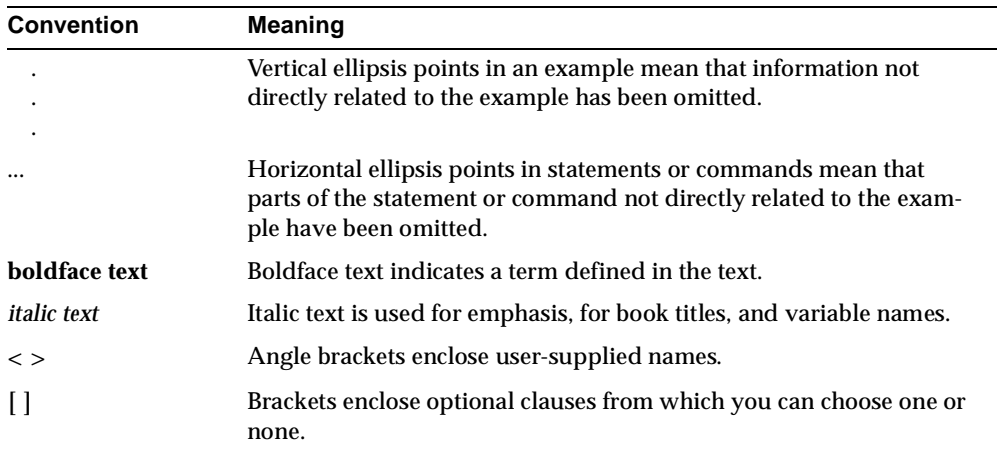

# <span id="page-10-0"></span>**Changes to This Guide**

The following substantive changes were made to this guide since its previous version for release 8.1.6 on the Oracle Technology Network (OTN) Web site.

Other minor corrections and clarifications are also included.

Locator supports two new Oracle partners, MapQuest.com and whereonearth.com, who each provide geocoding services to complement your Oracle solution. See [Chapter 1](#page-12-1) for more information.

The generic geocoding interface to third-party geocoding software for batch geocoding is described. See [Chapter 3](#page-36-1) for more information.

New sample code is provided that describes how to use Locator to find the distance between two points. See [Section A.2.2](#page-53-1) for more information.

<span id="page-12-1"></span><span id="page-12-0"></span>**1**

# **Introduction**

Oracle *inter*Media Locator enables Oracle8*i* to support online Internet-based geocoding facilities and batch geocoding services for locator applications and proximity queries.

Geocoding represents addresses and locations of interest (postal codes, demographic regions, and so forth) as geometric factors (points). These enable distances to be calculated and sites to be represented graphically in Web, data warehousing, customer information system, and enterprise resource planning applications. Geocoding services can be used to add the exact location (latitude and longitude) of points of interest to existing data files stored in Oracle8*i*.

Oracle *inter*Media Locator supports the leading online and batch geocoding services including MapXtreme from MapInfo Corporation, Centrus from Qualitative Marketing Software, MapQuest destination information solutions from MapQuest.com ("MapQuest"), and GeoZip from whereonearth.com Ltd.

MapInfo Corporation, Qualitative Marketing Software, MapQuest.com, and whereonearth.com currently provide the online and batch geocoding services for the Locator features. Each service offers a number of free geocoding calls at its Web site for trial purposes for online geocoding, and geocoding service software for batch geocoding. Locator users need to consent to the vendor policies and possibly register with them:

MapInfo Corporation: http://www.MapMarker.com/

Qualitative Marketing Software: http://www.centrus-software.com/oracle/

MapQuest.com: http://www.mapquest.com/

whereonearth.com: http://www.whereonearth.com/

During registration for online geocoding services, you are asked to create your own user ID and password. Please make a note of them for embedding into your sample geocoding service because the user ID/password combination is required for each geocoding call. Your free account is limited to a small number of address records per day.

Should you require the ability to geocode larger data sets, or for further information, contact:

- MapInfo technologies to complement your Oracle solution; call 1.800.FAST-MAP (1.800.327.8627); or send e-mail to custserv@mapinfo.com (see their Web site for more specific geographic contact information)
- QMSoft technologies to complement your Oracle solution; call QMSoft at 1.800.782.7988; or send e-mail to oracle@qmsoft.com
- MapQuest.com technologies to complement your Oracle solution; call 1.888.MAPQUEST (1.888.627.7837) or in Europe, (31) 70.426.2660; or send e-mail to info@mapquest.com
- whereonearth.com technologies to complement your Oracle solution; call +44 (0) 207 246 1400; or send e-mail to enquiries@whereonearth.com

These companies' Web sites will also have detailed documentation about the vendor-specific parameter information of the Locator features, such as match code or error code. Because Oracle provides an interface to facilitate the geocoding functions, you should contact the vendors for any questions regarding the geocoding services.

See the Oracle *inter*Media Locator Release Notes (*ORACLE\_HOME*/md/doc/ README.txt) for additional information about the geocoding services provided by these Oracle partners.

Oracle *inter*Media Locator also supports server-based geocoding and data scrubbing operations for data warehouse applications.

Using simple location queries, Oracle *inter*Media Locator lets Web and other applications retrieve information based on distance. For example, using a set of geocoded address data and simple query-by-text or query-by-map operations, users can use a Web browser-based application, enter a distance, and identify the nearest location from a specific address or reference point on a map. For example, Oracle *inter*Media Locator applications can help you locate stores, offices, distribution points, and other points of interest based on their distance from a given postal (zip) code, address, or other reference point.

Oracle *inter*Media Locator supports geocoding, storage, and retrieval of geocoded, spatial-point data in Oracle8*i* databases. Oracle *inter*Media Locator is not designed to be an end-user application. Its features consist of:

- A Locator object type that describes and supports only the point-geometry object type
- A geocode result object type that describes the geocode result definition
- A call interface described by two geocode result functions used for geocoding spatial data that also contains the output geocode result object and the Locator geometry object
- A function to better estimate the index level for use with the spatial locator index for within-distance queries that use a radius distance greater than 100 miles
- A procedure to create a spatial locator index on the column where the spatial information is stored in the geocoded table that is used by the locator operator
- A locator operator that uses geometric intersection algorithms and the spatial locator index for performing within-distance queries

Based on this implementation, this Oracle *inter*Media Locator release supports:

- Geocoding spatial-point data by providing the means to add a geocoded address column or objects to existing tables and storing the geocoded address column or objects locally in the Oracle8*i* universal database server
- Inserting and retrieving geocoded address data
- Performing simple within-distance text- or map-based queries on the geocoded data

Some example uses of these Locator features are the following:

- Locate stores, offices, or distribution points based on their distances from a given reference point such as an address or postal code.
- Locate restaurants or hotels within a given point-to-point distance using a person's specific address, or current location on a map, such as at a tourist information center.

These features enable database designers to extend existing application databases with geocoded, spatial-point data, or to build new geocoded spatial-point applications. Web application developers can build specialized Web-enabled Locator applications.

For additional information, see the following:

[Chapter 2](#page-16-3) describes the Web-based Locator functions, the geocoding service, and the Locator operator along with basic examples of using the Locator object types.

- [Chapter 3](#page-36-1) describes the generic interface to third-party geocoding software that lets users geocode an entire address table through third-party batch geocoding services.
- [Appendix A](#page-48-2) describes a number of sample scripts that are installed and that you can modify and run.
- [Appendix B](#page-54-3) describes Oracle *inter*Media Locator exceptions and error messages.

<span id="page-16-3"></span><span id="page-16-0"></span>**2**

# **Locator Functions**

# <span id="page-16-1"></span>**2.1 Locator Implementation**

The implementation of Oracle *inter*Media Locator functions consists of a set of object types, an index method type, and an operator on these types. A geometry is stored in a single row in a column of type SDO\_GEOMETRY. Spatial index creation and maintenance is done using data definition language (DDL) (CREATE, ALTER, DROP) and data manipulation language (DML) (INSERT, UPDATE, DELETE) statements.

## <span id="page-16-2"></span>**2.1.1 Locator Structures**

The geometric description of a Locator object is stored in a single row in a column of type SDO\_GEOMETRY. This row is in a user-defined table that has one primary key column (or a set columns that constitute a primary key) and optionally one or more attribute columns.

The object type SDO\_GEOMETRY is defined as:

Create Type SDO\_GEOMETRY as object ( SDO\_GTYPE NUMBER, SDO\_SRID NUMBER, SDO\_POINT\_SDO\_POINT\_TYPE, SDO\_ELEM\_INFO MDSYS.SDO\_ELEM\_INFO\_ARRAY, SDO\_ORDINATES MDSYS.SDO\_ORDINATE\_ARRAY);

The attributes have the following semantics:

■ SDO\_GTYPE - The type of the geometry. The valid geometry type is:

1 = POINT

The geometry type must always be 1.

- SDO\_SRID Spatial reference identifier. This is always NULL.
- SDO\_POINT An object type with attributes X, Y, and Z; all of type NUMBER represented as longitude, latitude, and NULL, respectively.
- SDO\_ELEM\_INFO Always NULL.
- SDO\_ORDINATES Always NULL.

# <span id="page-17-2"></span><span id="page-17-1"></span><span id="page-17-0"></span>**2.2 Results Definition and Geocode Functions**

This section contains a description of the geocode result object type definition and the call interface described by two geocode functions as shown in [Table 2–1](#page-17-1).

| <b>Type/Function</b>         | <b>Description</b>                                                                                  |
|------------------------------|----------------------------------------------------------------------------------------------------|
| <b>GEOCODE RESULT object</b> | Geocode result object definition                                                                    |
| <b>GEOCODE1</b> function     | Geocode function that contains a lastline field; but no city,<br>state, or postal code (zip) fields |
| <b>GEOCODE1</b> function     | Geocode function that contains city, state, and postal code<br>(zip) fields, but no lastline field  |

**Table 2–1 Locator Functions and Procedures**

# <span id="page-18-1"></span><span id="page-18-0"></span>**GEOCODE\_RESULT Object**

## **Format**

create type GEOCODE\_RESULT AS OBJECT(

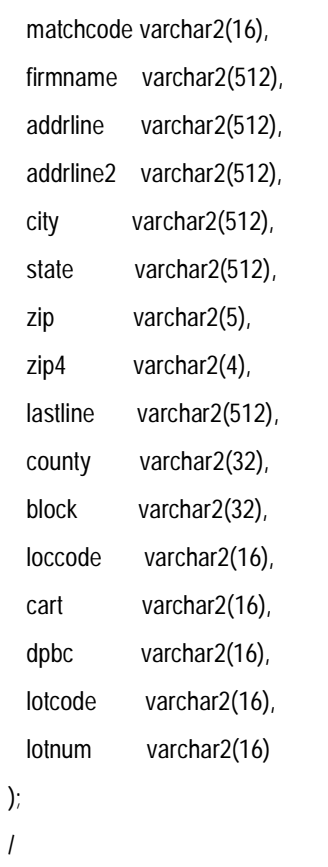

# **Description**

/

Describes the geocode result definition.

### **Parameters**

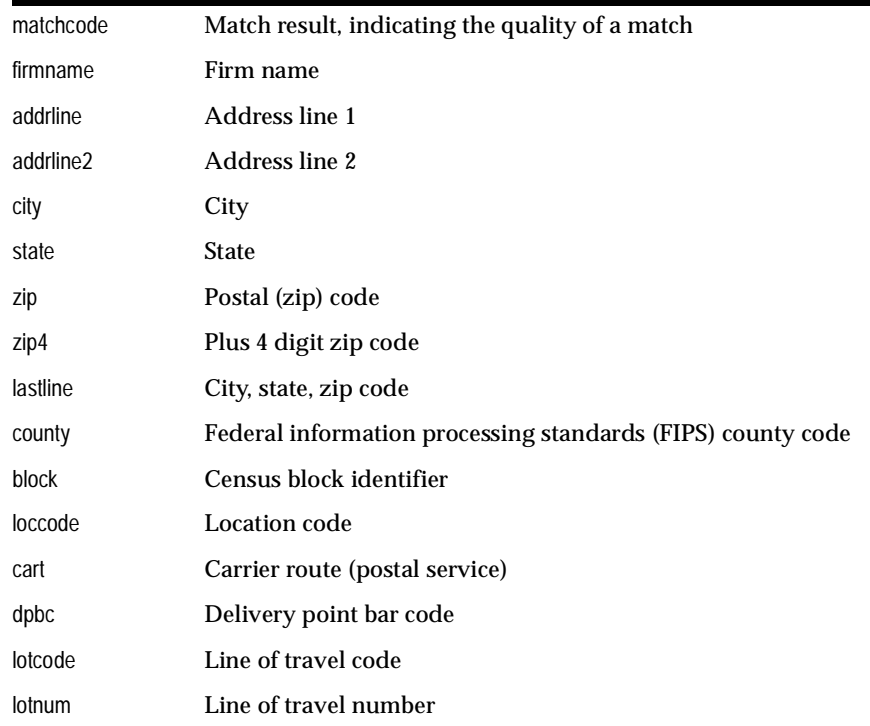

### **Usage Notes**

In their implementation of Locator, geocode vendors may make use of all or most fields in the GEOCODE\_RESULT table. See the vendor's documentation for a complete description of this object and the fields used.

### **Exceptions**

Application-specific exceptions: http\_error, -20000 geocoder\_error, -20001

unit\_error, -20003

# <span id="page-20-1"></span><span id="page-20-0"></span>**GEOCODE1 Function (with lastline field)**

### **Format**

function GEOCODE1(url in varchar2, proxy in varchar2, name in varchar2, pwd in varchar2, firmname in varchar2, addrline in varchar2, addrline2 in varchar2, lastline in varchar2, mm in varchar2, stdaddr out MDSYS.GEOCODE\_RESULT, location out MDSYS.SDO\_GEOMETRY) return varchar2;

pragma restrict\_references(GEOCODE1, WNDS, WNPS);

## **Description**

Used for geocoding and includes a lastline field that contains city, state, and zip code information.

### **Parameters**

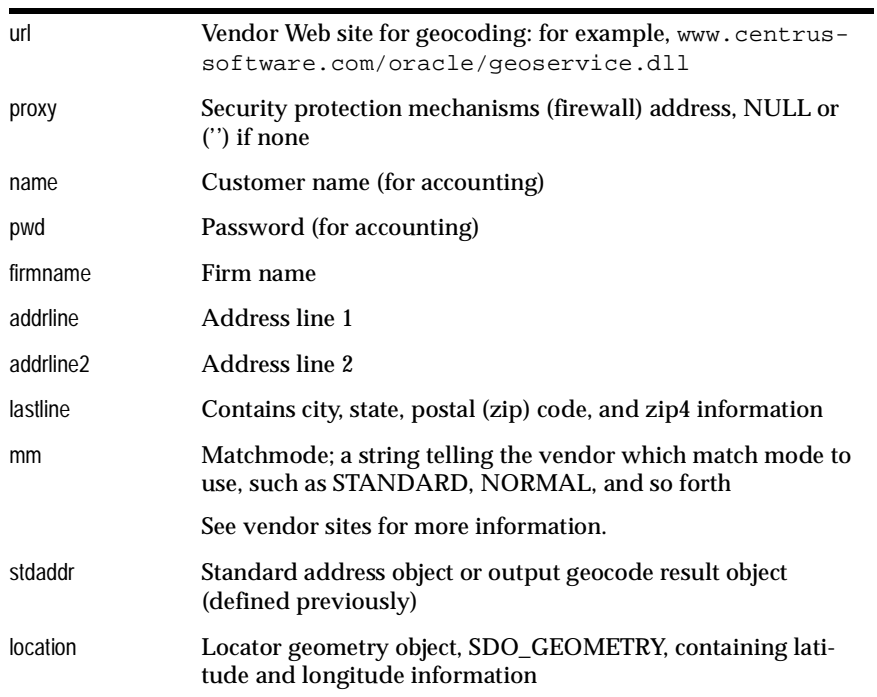

### **Return Value**

This return value is the error code returned as a string by the geocode vendor; typically, the string contains an error code and a message, such as 0:SUCCESS. See the specific vendor documentation for more information.

### **Usage Notes**

The lastline field contains the city, state, and postal (zip) code information.

### **Exceptions**

<span id="page-21-0"></span>None.

### **Examples**

**Example 1: Geocode a single record interactively.**

```
-- Geocode a single record interactively.
set serveroutput on
set timing on
set pagesize 50000
declare
   geo_result MDSYS.GEOCODE_RESULT;
   geom MDSYS.SDO_GEOMETRY;
   result varchar2(255);
begin
   result := geocoder_http.GEOCODE1(
               'http://www.centrus-software.com/oracle/geoservice.dll',
               'www-proxy.us.acme.com',
              'user', 'password',
               'oracle','1 oracle dr','', 'nashua NH 03062',
               'tight',
               geo_result, geom);
  dbms_output.put_line(result);
exception
when geocoder http.http error then
    dbms_output.put_line('Internet problem - cannot connect');
when geocoder_http.geocoder_error then
    dbms_output.put_line('Geocoder problem - contact vendor');
when others then
   dbms_output.put_line('Oracle Error - check your PL/SQL');
end;
/
```
#### <span id="page-22-0"></span>**Example 2: Geocode a table in batch mode using the entire object.**

```
-- See how to create this sample table using the file nh_cs.sql.
-- Geocode a table in batch mode using the entire object.
-- HOW TO CUSTOMIZE IT FOR YOUR USE:
-- 1. Change the select statement in the declaration section to match 
     your input table.
     If you are placing the geocode result into the same table, make sure
      rowid is selected; if you are geocoding into a different table, make sure
-- the primary keys are selected.
--
-- 2. In the update call at the end, if you are placing all your results
-- back in the same table, use update ... where rowid = r.rowid;
-- otherwise, use insert into ... where pk = r.pk;
--
-- 3. Exception handling:
```

```
-- The routine generates HTTP_ERROR and GEOCODER_ERROR.
-- HTTP_ERROR corresponds to a transmission problem. 
-- GEOCODER ERROR is when an address record cannot be matched by the
       geocoder from the vendor Web site, and the result you get back is likely
-- to be null.
      You should decide how to handle these errors according to your
      own needs.
-- The GEOCODER_ERROR exception can be examined in the result variable.
--
declare
   CURSOR crs is
      select company, address, city, state, zipcode, rowid from 
nh_computer_stores;
  standard_address MDSYS.GEOCODE_RESULT;
   geom_location MDSYS.SDO_GEOMETRY;
   result varchar2(255);
begin
   for r in crs loop
    begin
     result := geocoder_http.GEOCODE1(
       'http://www.centrus-software.com/oracle/geoservice.dll',
       'www-proxy.us.acme.com',
       'user','password',
       r.company,
       r.address, '',
       r.city, r.state, r.zipcode,
       'normal',
       standard_address,
       geom_location);
    exception
   when geocoder_http.geocoder_error then
       dbms_output.put_line('Geocoder error, continuing');
    when others then
       dbms_output.put_line('HTTP or server error, quit');
       exit;
    end;
    update nh_computer_stores
       set std_addr = standard_address, location = geom_location
      where rowid = r. rowid;
<<end_loop>>
     null;
   end loop;
end;
/
```
#### <span id="page-24-0"></span>**Example 3: Geocode a table in batch mode using fields in the object.**

```
-- Geocode a table in batch mode using fields in the object.
-- HOW TO CUSTOMIZE IT FOR YOUR USE:
-- 1. Change the select statement in declaration section to match 
      your input table.
-- If you are placing the geocode result into the same table, make sure
       rowid is selected; if you are geocoding into a different table, make sure
      the primary keys are selected.
--
-- 2. In the update call at the end, if you are placing all your results
-- back in the same table, use update ... where rowid = r.rowid;
-- otherwise, use insert into ... where pk = r.pk;
--
-- 3. Exception handling:
-- The routine generates HTTP_ERROR and GEOCODER_ERROR.
      HTTP_ERROR corresponds to transmission problem.
-- GEOCODER_ERROR is when an address record cannot be matched by the
      geocoder from the vendor Web site, and the result you get back is likely
      to be null.
      You should decide how to handle these errors according to your
      own needs.
-- The GEOCODER ERROR exception can be examined in the result variable.
--
declare
  CURSOR crs is
      select company, address, city, state, zipcode, rowid from 
nh_computer_stores;
  standard_address MDSYS.GEOCODE_RESULT;
   geom_location MDSYS.SDO_GEOMETRY;
  result varchar2(255);
begin
   for r in crs loop
   begin
    result := geocoder_http.GEOCODE1(
       'http://www.centrus-software.com/oracle/geoservice.dll',
       'www-proxy.us.acme.com',
       'user','password',
       r.company,
       r.address, '',
       r.city, r.state, r.zipcode,
       'normal',
       standard_address,
       geom_location);
```

```
 exception
    when geocoder_http.geocoder_error then
      dbms_output.put_line('Geocoder error, continuing');
    when others then
       dbms_output.put_line('HTTP or server error, quit');
       exit;
    end;
    update nh_computer_stores
       set std_street = standard_address.address,
       std_city = standard_address.city,
       std_state = standard_address.state,
       std_zip = standard_address.zip,
       std_zip4 = standard_address.zip4,
       location = geom_location
      where rowid = rrowid;
<<end_loop>>
    null;
  end loop;
end;
/
```
# <span id="page-26-1"></span><span id="page-26-0"></span>**GEOCODE1 Function (with city, state, and postal code (zip) fields)**

**Format**

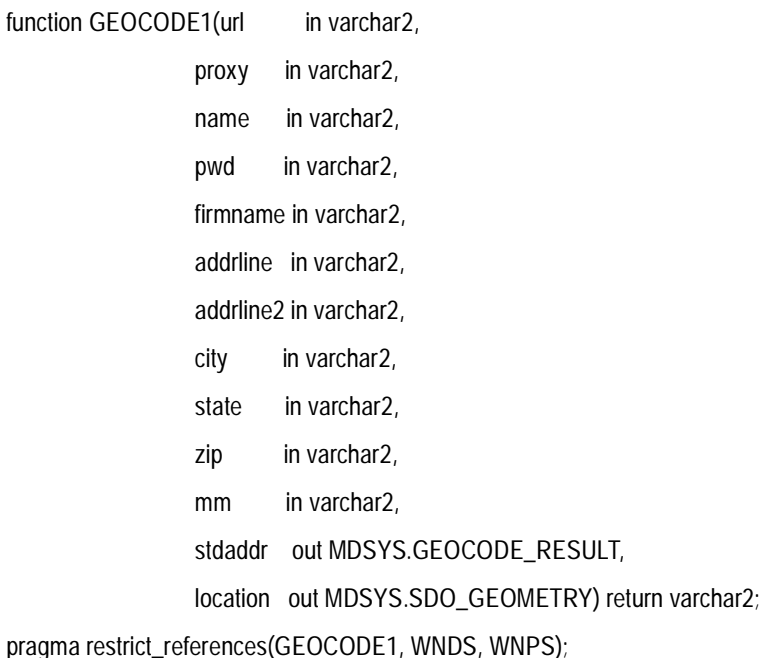

## **Description**

Used for geocoding and includes city, state, and postal (zip) code fields.

### **Parameters**

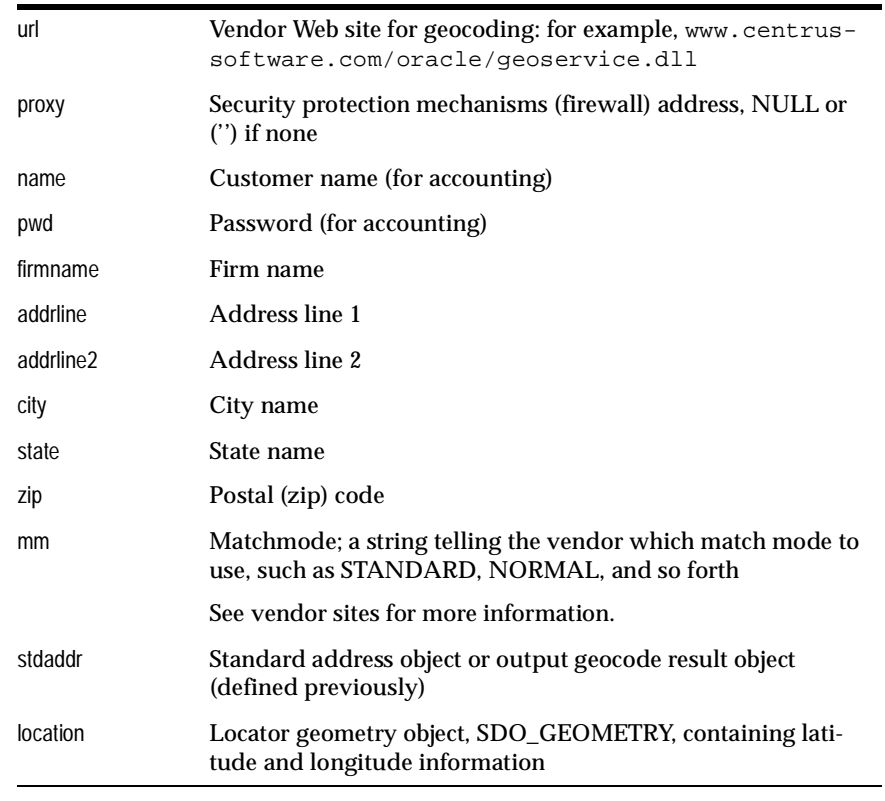

### **Return Value**

The return value is the error code returned as a string by the geocode vendor; typically, the string contains an error code and a message, such as 0:SUCCESS. See the specific vendor documentation for more information.

### **Usage Notes**

The city, state, and postal (zip) fields replace the lastline field described in the previous function.

### **Exceptions**

None.

## <span id="page-28-2"></span>**Examples**

See the examples in the previous GEOCODE1 function description.

# <span id="page-28-0"></span>**2.3 Estimate Level and Spatial Locator Index**

This section describes the ESTIMATE\_LEVEL function and the spatial locator index. If you must use the ESTIMATE\_LEVEL function, call this function prior to creating the spatial locator index. The spatial locator index must be created before you can use the locator operator described in [Section 2.4.](#page-32-1)

<span id="page-28-1"></span>**Table 2–2 Locator ESTIMATE\_LEVEL Function and Spatial Locator Index** 

| <b>Function/Procedure</b> | <b>Description</b>                                                                                                    |
|---------------------------|----------------------------------------------------------------------------------------------------|
| <b>ESTIMATE LEVEL</b>     | Estimates an appropriate index_level parame-<br>ter value when most of your<br>LOCATOR_WITHIN_DISTANCE queries use<br>a radius distance value that exceeds 100 miles. |
| SETUP LOCATOR INDEX       | Creates the spatial locator index.                                                                                                    |

# <span id="page-29-1"></span><span id="page-29-0"></span>**ESTIMATE\_LEVEL Format** function ESTIMATE\_LEVEL(radius1 in number, radius2 in number) return integer; **Description** Calculates an index\_level parameter value for use in the SETUP\_LOCATOR\_INDEX procedure. **Parameters Return Value** The return value is the appropriate index\_level parameter value to use in the SETUP\_LOCATOR\_INDEX procedure. **Usage Notes** If you expect to use a large radius distance for queries that is greater than 100 miles, you should call this function to determine the most appropriate index\_level parameter value for your data. **Note:** Only call this function if most of your LOCATOR\_WITHIN\_DISTANCE queries use a radius distance value greater than 100 miles; otherwise, the default value of 13 is appropriate as the index\_level parameter value. radius1 Small radius in miles. radius2 Large radius in miles.

A LOCATOR\_WITHIN\_DISTANCE query with a circular radius distance greater than 100 miles actually degenerates into an ellipse with two semiaxes (radii). Therefore, this function has two parameters, radius1 to represent the small semiaxis and

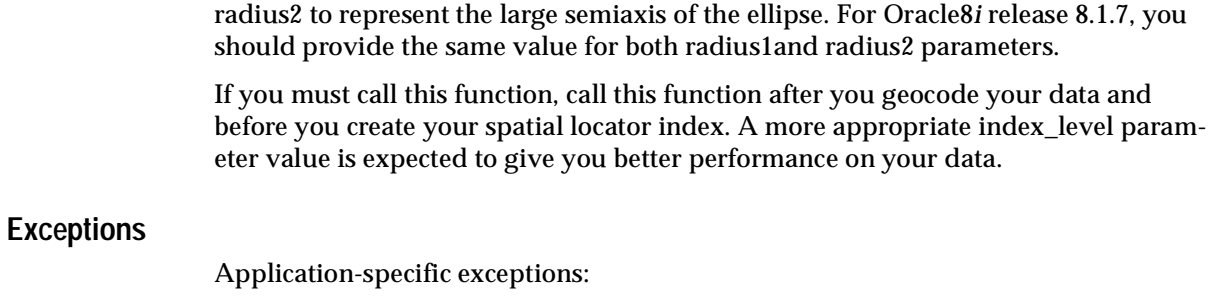

unit\_error, -20004

# <span id="page-30-0"></span>**Examples**

Create a setup spatial locator index.

select geocoder\_http.estimate\_level(200,200) from dual; 9

# <span id="page-31-1"></span><span id="page-31-0"></span>**SETUP\_LOCATOR\_INDEX**

**Format**

procedure SETUP\_LOCATOR\_INDEX(tabname in varchar2,

colname in varchar2,

index\_level in number := 13);

### **Description**

Creates the spatial locator index.

### **Parameters**

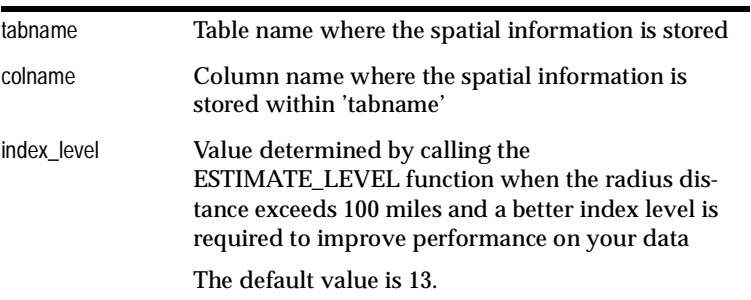

### **Return Value**

None.

### **Usage Notes**

This procedure creates a metadata table called USER\_SDO\_GEOM\_METADATA under the invoker's or current user's schema. It creates a special domain index of type spatial\_index. The name of the index is:

substr((tabname,1,5)||'\_'substr(colname,1,5)||'\_idx'||\_HL6N1\$

Do not delete these extra tables after creating the index.

This procedure must be executed to create the spatial locator index for the geocoded table before you can use the LOCATOR\_WITHIN\_DISTANCE operator; otherwise, an error message is returned indicating no spatial locator index is created. For example:

ERROR at line 1: ORA-20000: Interface Not Supported without a Spatial Index ORA-06512: at "MDSYS.SDO\_3GL", line 184 ORA-06512: at line 1

Usually, you do not need to modify the value of the index\_level parameter if most of your LOCATOR\_WITHIN\_DISTANCE queries are using a radius distance value of 100 miles or less. However, to achieve better performance on your data, you can change this value depending on the most popular radius distance for most of your LOCATOR\_WITHIN\_DISTANCE queries. To estimate a better value for the index\_level parameter, call the ESTIMATE\_LEVEL function. In this case, you must call the ESTIMATE\_LEVEL function before you create your spatial locator index.

### <span id="page-32-2"></span>**Exceptions**

None.

### **Examples**

Create a setup spatial locator index.

```
procedure SETUP_LOCATOR_INDEX('cust_table', 'location', 13);
```
# <span id="page-32-1"></span><span id="page-32-0"></span>**2.4 Locator Operator**

This section describes the function used when working with the Locator object type.

#### **Table 2–3 Locator Operator**

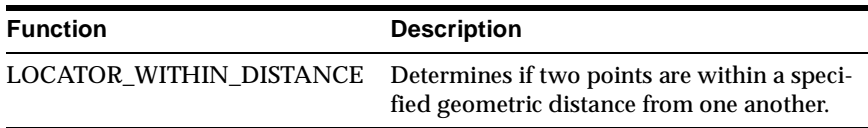

# <span id="page-33-1"></span><span id="page-33-0"></span>**LOCATOR\_WITHIN\_DISTANCE**

#### **Format**

LOCATOR\_WITHIN\_DISTANCE(T.Column MDSYS.SDO\_GEOMETRY, aGeom MDSYS.SDO\_GEOMETRY, params VARCHAR2);

#### **Description**

Uses geometric intersection algorithms and a spatial index to identify the set of spatial points that are within some specified geometric distance (radius distance) of a given point of interest (center of a circle).

### **Parameters**

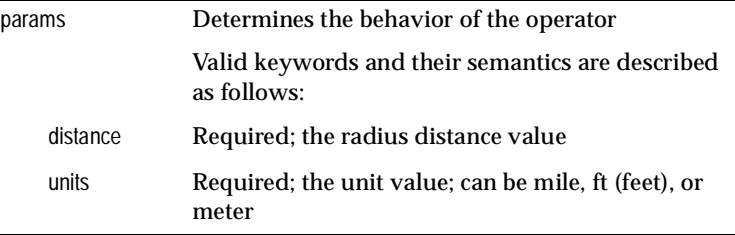

#### **Return Value**

The expression LOCATOR\_WITHIN\_DISTANCE(arg1, arg2, arg3) = 'TRUE' evaluates to TRUE for point pairs that are within the specified distance apart, and FALSE otherwise.

#### **Usage Notes**

- The distance around a point of interest describes a circle and this distance is defined as the minimum radius distance between these two points.
- The operator must always be used in a WHERE clause and the condition that includes the operator should be an expression of the form:

```
LOCATOR_WITHIN_DISTANCE(arg1, arg2,
'distance = <some_dist_val>, units=mile') = 'TRUE'.
```
- It is required that T.Column have a spatial locator index built on it. See [Section 2.3](#page-28-0) for more information.
- LOCATOR\_WITHIN\_DISTANCE() is not supported for spatial joins.
- The default unit is latitude and longitude. Therefore, you should always specify a unit such as: mile, ft, or meter.

### **Exceptions**

None.

### **Examples**

#### **Example 1: Perform a simple point query.**

```
SELECT A.GID FROM POINTS A WHERE LOCATOR WITHIN DISTANCE
(A.Geometry, :aGeom, 'distance = 10 units=mile') = 'TRUE' ;
```
#### **Example 2: Perform a computer store query.**

```
Rem
Rem $Header: geolocate.sql 14-sep-98.11:51:16 pfwang Exp $
Rem
Rem geolocate.sql
Rem
Rem Copyright (c) Oracle Corporation 1998. All Rights Reserved.
Rem
-- This routine dynamically creates a geometry of interest, 
-- for example, an Oracle office location. Then, it queries against the
-- NH_COMPUTER_STORES table to find out how many computer stores are
-- within a certain distance (radius) of the office. In this case, the 
-- distance is 10 miles.
set serveroutput on
set pagesize 50000
declare
   standard_address MDSYS.GEOCODE_RESULT;
  geom_location MDSYS.SDO_GEOMETRY;
  result varchar2(255);
   type cur_type is ref cursor ;
   crs cur_type;
begin
   result := geocoder_http.geocode1(
```

```
 'http://www.centrus-software.com/oracle/geoservice.dll',
               'www-proxy.us.acme.com',
               'user', 'password',
               'Oracle','1 Oracle Drive','', '03062',
              'tight', standard address, geom location);
   if (instr(upper(result),'SUCCESS') = 0) then
      raise geocoder_http.geocoder_error;
   end if;
   open crs for
     'select company from nh_computer_stores where '||
        'MDSYS.LOCATOR_WITHIN_DISTANCE(location, :1, ''distance=10 
units=Mile'')=''TRUE'''
   using geom_location;
   loop
     fetch crs into result;
     exit when crs%NOTFOUND;
    dbms output.put line(result);
   end loop;
   close crs;
exception
when geocoder http.http error then
    dbms_output.put_line('Internet problem - cannot connect');
when geocoder_http.geocoder_error then
   dbms_output.put_line('Geocoder problem - contact vendor');
when others then
    dbms_output.put_line('Oracle Error - check your PL/SQL');
end;
/
```
# <span id="page-36-1"></span><span id="page-36-0"></span>**Generic Geocoding Interface**

<span id="page-36-2"></span>This chapter describes a generic interface to third-party geocoding software that lets users geocode their address information stored in database tables and obtain standardized addresses and corresponding location information as instances of predefined object types. This interface is part of the geocoding framework in the Oracle Spatial and Oracle *inter*Media Locator products.

A geocoding service is used for converting tables of address data into standardized address, location, and possibly other data. Given a geocoded address, one can then perform proximity or location queries using a spatial engine, such as Oracle Spatial or Oracle *inter*Media Locator, or demographic analysis using tools and data from Oracle's business partners.

Once data has been geocoded, users can perform location queries on this data. In addition, geocoded data can be used with other spatial data such as block group, postal code, and county code for association with demographic information. It is now possible for decision support, customer relationship management, supply chain analysis, and other applications to use spatial analyses as part of their information gathering and processing functions. Results of analyses or queries can be presented as maps, in addition to tabular formats, using third-party software integrated with Oracle *inter*Media Locator.

This chapter describes a set of interfaces and metadata schema that enables geocoding of an entire address table, or a single row. It also describes the procedures for inserting or updating standardized address and spatial point data into another table (or the same table). The third-party geocoding service is assumed to have been installed on a local network and to be accessible through standard communication protocols such as sockets or HTTP.

# <span id="page-37-0"></span>**3.1 Locator Implementation: Benefits and Limitations**

Oracle *inter*Media Locator contains a set of application programming interface (API) functions that allows the integration of Oracle Spatial with third-party geocoding products and Web-based geocoding services. A database user can issue a standard SQL call or construct PL/SQL routines to geocode an address, and retrieve the spatial and standardized address objects, both of which are defined as Oracle database object types. Users have the option of storing these in the database, or using the spatial objects in Locator functions for Euclidean within-distance queries.

The APIs offer great flexibility in extracting information from existing relational databases. Data conversion procedures are minimal. A geocode result also returns an additional set of information; there is no requirement to use all the information, and the application can decide which fields to extract and where to store them. However, to use the full range of features of Oracle Spatial or Oracle *inter*Media Locator, it is recommended that the Spatial object be stored as returned.

The existing Locator service is Web-based and requests are formatted in HTTP. Thus, each request in SQL must contain the URL of the Web site, proxy for the firewall (if any), and user account information on the service provider's Web site. An HTTP approach potentially limits the utility or practicality of the service when dealing with large tables or undertaking frequent updates to the base address information. In such situations, use a batch geocoding service made available within an intranet or local area network. The following sections describe the interface for a facility that can include the existing HTTP-based solution.

# <span id="page-37-1"></span>**3.2 Generic Geocoding Client**

<span id="page-37-2"></span>A fast, scalable, highly available, and secure Java Virtual Machine (Java VM, or JVM) is integrated in the Oracle8*i* database server. The Java VM provides an ideal platform on which to deploy enterprise applications written in Java as Java Stored Procedures (JSPs), Enterprise Java Beans (EJBs), or Java Methods of Oracle8*i* object types.

Therefore, any client geocoder component written in Java can be embedded in the Oracle8*i* database as a JSP. This JSP interface can perform either one-record-at-atime or batch geocoding. Java stored procedures are published using PL/SQL interfaces; thus, the generic geocoding interface can be compatible with existing Locator APIs.

The stored procedures have an interface, oracle.spatial.geocoder, that must be implemented by each vendor whose geocoder is integrated with Oracle Spatial and Oracle *inter*Media Locator. The procedures also require certain object types to be

defined and metadata tables to be populated. The object types, metadata schema, and the geocoder interface are described in further detail in the following sections.

Although the database user MDSYS oversees all data types, operators, and schema objects for Oracle Spatial and Oracle *inter*Media Locator, the geocoding metadata must exist in each user's schema. Each user of the geocoder service must have tables that implement the metadata schema.

[Figure 3–1](#page-38-1) shows the Oracle geocoding framework.

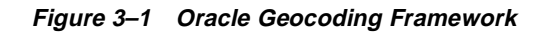

<span id="page-38-1"></span>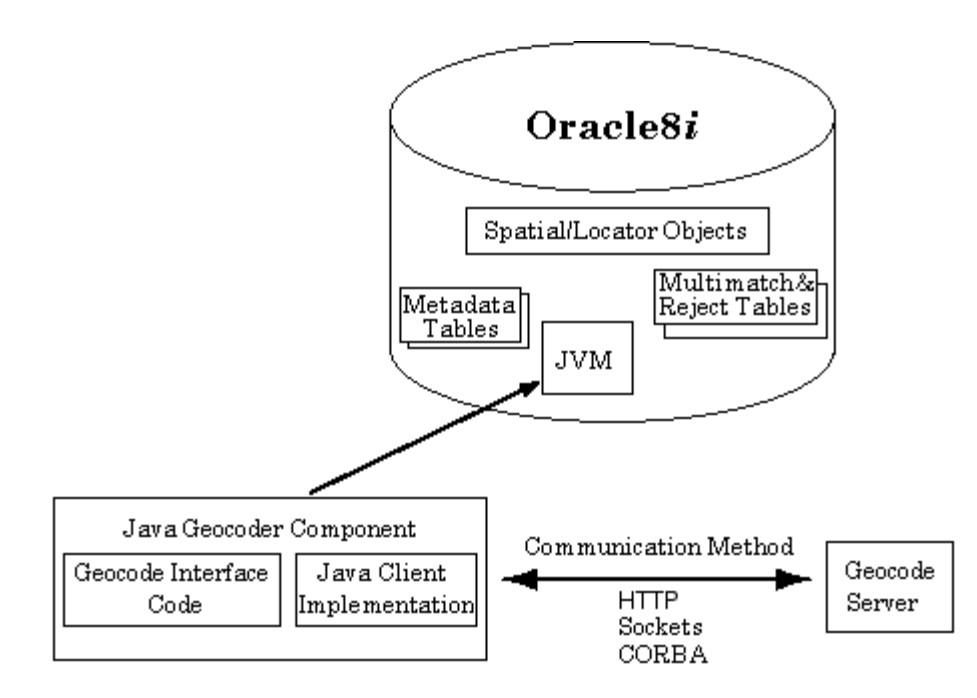

# <span id="page-38-0"></span>**3.3 Geocoder Metadata**

<span id="page-38-2"></span>The metadata describes the properties of the geocoding server, the location and structure of the address data to be geocoded, and the nature and storage location of the geocoding results. Other relevant information may include the name of the server machine, the port to connect, and so on. Together, these constitute the initialization parameters and are stored in metadata tables under the user's own schema.

<span id="page-39-1"></span>At client initialization, a data dictionary lookup is performed to locate the necessary metadata.

**Batch geocoding** lets the user simultaneously geocode many records from one table. Batch geocoding requires the following:

- Geocoding server setup, instructing the client where and how to connect to the geocoding service.
- Associating input fields and output fields with columns in the database tables. This is called the schema setup.
- Specifying how to handle geocoding situations such as rejects, multiple matches, or exceptions.

<span id="page-39-3"></span>Thus, the metadata table consists of a task ID, geocoding information, and schema information. The task ID is a primary key that identifies the initialization parameters for a particular geocoding task. For example, geocoding a table of customers is one task, while geocoding a table of customer inquiries is a separate task.

The metadata is stored in a table named GEOCODE\_TASK\_METADATA, which is defined as follows:

```
Create table geocode_task_metadata (
   task_id NUMBER, -- primary key
  geocoder_info MYSYS.GEOCODE_SERVER_PROPERTY_TYPE,
  schema_info MDSYS.GEOCODE_SCHEMA_PROPERTY_TYPE
);
```
Note the following about the GEOCODE\_TASK\_METADATA table:

- The metadata is divided into a server object (described in [Section 3.3.1\)](#page-39-0) and a schema object (described in [Section 3.3.2\)](#page-40-0).
- Each object is identified by a unique *task\_id* value.

### <span id="page-39-0"></span>**3.3.1 Server Properties**

<span id="page-39-2"></span>The *geocoder\_info* property column of the GEOCODE\_TASK\_METADATA table contains information describing the characteristics of the server, including machines, ports, and vendor-specific information.

The GEOCODE\_SERVER\_PROPERTY\_TYPE type is defined as follows:

```
create type geocode_value_array as
  varray(1024) of varchar2(64)
/
create type geocode_server_property_type as object
```

```
(
 servers geocode_value_array,
  protocol varchar2(32),
  property_name geocode_value_array,
  property_value geocode_value_array,
  reject_level integer,
  batch_size integer
\lambda/
```
Note the following about the GEOCODE\_SERVER\_PROPERTY\_TYPE definition:

- *servers* is an array of character strings each in the form *Machine:Port* that uniquely identifies the geocoding service on the network. This also supports multiple services on the same network by providing an array of servers. Some geocoders, for example, can switch to secondary servers in the case of failures.
- protocol allows different transport mechanisms, such as HTTP or socket.
- Additional *property\_name* and *property\_value* arrays allow customization for unique geocoder processing options. They are not intended to be used for name or password information, because a local geocoding service usually does not require this information.
- *reject\_level* is a vendor-specific value that defines the criteria for rejecting a record. It is up to the implementation of the Java interface to interpret the value.
- *batch* size indicates how many records to send to the geocoder at one time.

## <span id="page-40-0"></span>**3.3.2 Geocoding Input and Output Specification**

<span id="page-40-1"></span>The *schema\_info* property column of the GEOCODE\_TASK\_METADATA table specifies the set of columns that makes up an address in the table to be geocoded, the table and columns into which the geocoded results are stored, and where rejected record data and multiple matches are stored.

<span id="page-40-2"></span>The GEOCODE\_SCHEMA\_PROPERTY\_TYPE type uses columns of type GEOCODE TABLE\_COLUMN\_TYPE to describe the address fields in the input (table to be geocoded) and output (table containing geocoded results). The two types are defined as follows:

```
create type geocode_table_column_type as object 
(
  firm varchar2(32),
  street varchar2(32),
   street2 varchar2(32),
```

```
 cty_subdivision varchar2(32),
  city varchar2(2332),
  country_subdivision varchar2(32), --state
  country varchar2(32),
  postal_code varchar2(32),
  postal_addon_code varchar2(32),
  lastline varchar2(32),
  col_name geocode_value_array,
  col_value geocode_value_array
)
/
create type geocode_schema_property_type as object
(
  language varchar2(32),
 character_set varchar2(32),
  in_table varchar2(32),
 in table cols geocode table column type,
 out table varchar2(32),
  out_table_cols geocode_table_column_type,
 out sdo geom varchar2(32),
  out_geo_result varchar2(32),
  in_primary_key varchar2(32),
  out_foreign_key varchar2(32),
 DML_option varchar2(16),
 multi_match_table varchar2(32),
 reject table varchar2(32),
 batch_commit varchar2(5)
)
/
```
Note the following about the GEOCODE\_TABLE\_COLUMN\_TYPE and GEOCODE\_SCHEMA\_PROPERTY\_TYPE definitions:

- *language* and *character\_set* are for internationalization.
- in\_table identifies the name of the input address table (for example, 'CUSTOM-ERS').
- *in\_table\_cols* identifies the standard set of fields for geocoding. The fields in the object are standard, and *lastline* is redundant with the combination of *city*, *state*, *postal\_code*, and *postal\_addon\_code*. Only one (*lastline*, or the combination of *city*, *state*, *postal\_code*, and *postal\_addon\_code*) should be specified.
- *out\_table* and *out\_table\_cols* have the same meaning as *in\_table* and *in\_table\_cols*, except that these are the column names where the results are stored. Either a

subset or all of the *out\_table\_cols* fields can be null. *out\_table\_cols* and *geocode\_result* contain similar information, that is, the standardized (corrected) address in case of successful geocoding. Users can choose to store the standardized address in two forms, expanded into a set of columns or as a single object.

■ If the actual address definition differs from the fields in the GEOCODE TABLE COLUMN TYPE definition, adjust the field mappings and insert null values as needed. For example, assume an input table *customers* defined as follows:

```
 (custname varchar2(32), 
 company varchar2(32), 
 street varchar2(64), 
 city varchar2(32), 
 state varchar2(32), 
 country varchar2(32), 
 zip varchar2(9))
```
In the GEOCODE\_SCHEMA\_PROPERTY\_TYPE column definition, the *in\_table\_cols* attribute value would be specified as: *geocode\_table\_column\_type('company', 'street', null, null, 'city', 'state', 'country', 'zip', null, null, null, null)*.

The *col\_name* and *col\_value* information will be used for feature enhancement for individual geocoding services.

out\_sdo\_geom\_and\_out\_geo\_result: SDO\_GEOMETRY and GEOCODE\_RESULT are the two database objects for storing a standard set of geocoded results, including standardized address and latitude/longitude information. If you are using Oracle Spatial, it is required that SDO\_GEOMETRY objects be stored in the database. MDSYS.GEOCODE\_RESULT exists in the current Locator implementation and is defined as follows:

```
Create type geocode_result as object (
 matchcode varchar2(16),
  firmname varchar2(512),
  addrline varchar2(512),
  addrline2 varchar2(512),
  city varchar2(512),
  state varchar2(512),
  zip varchar2(5),
   zip4 varchar2(4),
  lastline varchar2(512),
  county varchar2(32),
  block varchar2(32),
```

```
 loccode varchar2(16),
  cart varchar2(16),
  dpbc varchar2(16),
  lotcode vrchar2(16),
  lotnum varchar2(16)
);
```
- *in\_primary\_key* and *out\_foreign\_key*: Using a primary key and foreign key pair is a way to associate the input records to the output records, and is essential when the database stores the output results. Even if the input table and output table are the same, a primary key and foreign key pair (essentially the same column: for example, 'ID' or 'ROWID') must be specified. There is no restriction on the data type, because no manipulation of the data is needed.
- *DML\_option* specifies whether to insert geocoded data into a new row in the result table ('INSERT') or update existing rows in the table ('UPDATE'). If *in\_table* is the same as *out\_table*, then *DML\_option* must be 'UPDATE', because adding new rows in an existing table is unnecessary. If *in\_table* is different from *out\_table* and if 'UPDATE' is specified, *out\_table* must have partial records available for primary and foreign key lookup. This permits the service to locate the exact row to update with the new objects.
- multi\_match\_table and *reject\_table* are table names where the primary key of the multiple matches and rejected records are stored. If these tables do not exist, they will be created automatically. Automatic creation is the preferred approach due to the fixed structure. *reject\_table* will be created with a primary key column type in the input table, a match code column, and an optional error message column. *multi\_match\_table* will contain a primary key, SDO\_GEOMETRY, and GEO\_RESULT. If these fields are null, no table will be created and no multiple matches will be returned.
- *batch\_commit* is a string containing 'TRUE' or 'FALSE', indicating if a commit operation should be performed after each batch. If 'FALSE' is specified, a large rollback segment will be needed for large address table geocoding.

#### <span id="page-43-1"></span><span id="page-43-0"></span>**3.3.2.1 Multiple Matches and Rejected Records**

Tables can be specified to store multiple matches (*multi\_match\_table*) and rejected records (*reject\_table*) during batch geocoding. The primary key will be a user-specified field from the original table. Hence, any single column can be used. Currently, no composite primary keys are supported.

If a single address results in multiple matches, after the batch processing, you can examine *multi* match table and select the correct entries for the original data rows. For example, you can create a table in the following format:

```
create table <user-defined multimatch table> (
  pk <same data type as in input table>,
  location mdsys.sdo_geometry,
  std_addr mdsys.geocode_result
);
```
The match code in the geocode result object indicates the failure during geocoding. The rejection level is used in determining if a record has failed the geocoding. If a record has failed and *reject\_table* is defined, the primary key (specified by the user) is inserted into a rejection table. The interpretation of rejection level is left to the programmer. *reject\_table* can be defined in the following format:

```
create table <user-defined reject table> (
  pk <same data type as in input table>,
 matchcode varchar2(64),
  errcode varchar2(128)
);
```
# <span id="page-44-0"></span>**3.4 Metadata Helper Class**

<span id="page-44-3"></span>The geocoder metadata is comprehensive. To accelerate development and deployment, Oracle offers a sample class, oracle.spatial.geocoder.Metadata, to allow easy access (read and write) to these objects. Also, SELECT and INSERT SQL statements are constructed automatically for the caller. See the class implementation code for details.

# <span id="page-44-1"></span>**3.5 Single-Record and Interactive Geocoding**

Geocoding a row in a table is required when updating or inserting data in the address table. One way to maintain consistency between the base address table and the table of geocoded results is to use a trigger to call the geocoding function. The Java interface method geocode1( ) will take the primary key to perform the geocoding task and insert or update the geocoded information into the specified table.

<span id="page-44-2"></span>The GEOCODER\_HTTP package functions are still supported for single-record geocoding. In addition, you are able to pass an address in as a parameter, and get back an array of matches. The Java interface takes a metadata structure (see the GEOCODE\_SCHEMA\_PROPERTY\_TYPE definition in [Section 3.3.2\)](#page-40-0) and an address structure, and returns an array of this same address structure:

```
create type geocode_record_type as object
(
 firm varchar2(40),
  street varchar2(40),
 street2 varchar2(40),
  city_subdivision varchar2(40),
  city varchar2(40),
  country_subdivision varchar2(40),
  country varchar2(40),
  postal_code varchar2(40),
  postal_addon_code varchar2(40),
  lastline varchar2(80),
  latitude number,
  longitude number
);
```
After performing geocoding, it will return an array (SQL collection type) of such structures as possible matches. In this method, no database table or schema is accessed. This method can enable interactive applications such as store locators.

# <span id="page-45-0"></span>**3.6 Java Geocoder Service Interface**

Each geocoder independent software vendor (ISV) must implement the following geocoder interface in order to integrate their products with Oracle Spatial and Oracle *inter*Media Locator.

The interface is defined as follows:

```
// Geocoder Interface
package oracle.spatial.geocoder;
public interface GeocoderInterface {
  public void geocode(int taskId)
     throws oracle.spatial.geocoder.GeocoderException, java.sql.SQLException;
  public void geocode1(int taskId, BigDecimal pkVal)
    throws oracle.spatial.geocoder.GeocoderException, java.sql.SQLException;
// … other geocode1 functions with different pkVal types
  public ARRAY interactive_geocode(STRUCT meta, STRUCT inAddr)
     throws oracle.spatial.geocoder.GeocoderException, java.sql.SQLException;
}
// Geocoder Exception Class
package oracle.spatial.geocoder;
```

```
public class GeocoderException extends java.lang.Exception {
   public GeocoderException() {}
   public GeocoderException(String mesg)
 {
     super(mesg);
 }
}
```
<span id="page-46-1"></span>Further details, including some of the actual implementation, will be provided to developers by Oracle.

# <span id="page-46-0"></span>**3.7 Enabling Third-Party Geocoders**

For customers to implement an Oracle solution with any vendor's Java client, they will have to download a copy of the Java client from the geocoder vendor's Web site, link the geocoder interface package with the vendor's code, and then upload the resulting JSP into the Oracle JVM. Once enabled, the Java client resides on the vendor's server and can provide the required services.

To load a client into the database, invoke the Oracle8*i* loadjava utility, and the Java geocoding method will be exposed as a SQL function call.

The vendor-specific geocoder interface implementation can be owned by any schema, such as MDSYS, a DBA account, or an account determined by the customer or vendor. The owner must grant the appropriate EXECUTE privileges to PUBLIC or some set of users of the service.

# <span id="page-48-2"></span><span id="page-48-0"></span>**Sample Programs**

<span id="page-48-3"></span>Oracle *inter*Media Locator includes a number of scripts that you can modify and run.

# <span id="page-48-1"></span>**A.1 Sample Scripts**

Sample Oracle *inter*Media Locator scripts are available in the following directory after you install this product:

\$ORACLE\_HOME/md/demo/geocoder

These scripts consist of the following files:

geohttp.sql

This file contains two parts. One part is for running a geocode function in interactive mode and the other is for running the geocode function in batch mode.

**–** Interactive mode.

See Example 1 in ["GEOCODE1 Function \(with lastline field\)"](#page-20-1) [on page 2-6](#page-21-0) for a listing of this part of the file.

**–** Batch mode.

You must update the setup tables in the nh\_cs.sql file before you run geohttp.sql in batch mode. See Example 2 in ["GEOCODE1 Function \(with](#page-20-1)  [lastline field\)"](#page-20-1) [on page 2-7](#page-22-0) or Example 3 in ["GEOCODE1 Function \(with](#page-20-1)  [lastline field\)"](#page-20-1) [on page 2-9](#page-24-0) for a listing of this part of the file.

geoindex.sql

This file contains:

- **–** A function named ESTIMATE\_LEVEL to better estimate the index level for use with the spatial locator index for within-distance queries that use a radius distance greater than 100 miles. See the example in ["ESTIMATE\\_LEVEL"](#page-29-1) [on page 2-15](#page-30-0) for a listing of this file.
- **–** A procedure statement named SETUP\_LOCATOR\_INDEX. This statement builds a setup spatial locator index on the location column that contains the spatial information within the cust\_table table where the spatial information is stored. See the example in ["SETUP\\_LOCATOR\\_INDEX"](#page-31-1) [on](#page-32-2)  [page 2-17](#page-32-2) for a listing of this file.
- geolocate.sql

<span id="page-49-2"></span>This file contains a routine that dynamically creates a geometry of interest and then queries against the NH\_COMPUTER\_STORES table to find out how many stores are within a 10-mile radius of the office. See Example 2 in ["LOCATOR\\_WITHIN\\_DISTANCE"](#page-33-1) [on page 2-19](#page-34-0) for a listing of this file.

# <span id="page-49-0"></span>**A.2 Sample Code**

<span id="page-49-3"></span>Oracle *inter*Media Locator includes sample code that you can modify and run.

## <span id="page-49-1"></span>**A.2.1 Using Oracle** *inter***Media Locator Services to Find Nearest Neighbor**

Oracle *inter*Media Locator services support the within\_distance operator. To facilitate a nearest-neighbor search, you must write a PL/SQL routine to find a number of geometries, and subsequently sort them by distance. The shortest distance between the point of interest and a neighboring point gives the nearest neighbor.

The following code sample illustrates how to find the top three points using Oracle *inter*Media Locator services. Assume the Porsche dealer and spatial tables are as follows:

```
create table porsche_dealer ( 
id number constraint pk_id primary key, 
dealer_name varchar2(50),
address varchar2(50), 
lastline varchar2(50), 
phone varchar2(12), 
fax varchar2(12));
create table porsche_spatial (
```

```
id constraint fk_id references porsche_dealer(id), 
geo_address mdsys.geocode_result, 
location mdsys.sdo_geometry,
```
map ordsys.ordimage, last modified date);

These two tables contain the database on US Porsche dealers. The Porsche dealer table contains dealer attribute data. The Porsche spatial table contains the geocoded location and result for each record in the Porsche dealer table. The goal is to find the top three Porsche dealers around a given customer location. This customer location (in address form) must first be geocoded. After the initial geocoding, the location object (sdo\_geometry) is populated with the location for the center of the search. The following sample code illustrates how to find the top three points, using the Oracle *inter*Media Locator features:

procedure find\_top3 found3 boolean; dist number; type cursor\_type is ref cursor; addr mdsys.geocode\_result; loc mdsys.sdo\_geometry; crs cursor\_type; dist number; cnt number; i number; tmp number;

```
id_a dbms_sql.number_table; 
company_a dbms_sql.varchar2_table; 
address a dbms sql.varchar2 table;
lastline a dbms_sql.varchar2_table;
phone_a dbms_sql.varchar2_table; 
fax_a dbms_sql.varchar2_table; 
x_a dbms_sql.number_table; 
y_a dbms_sql.number_table; 
dist a dbms sql.number table;
no1 number; 
no2 number; 
no3 number;
```
begin

```
-- populate the location object by dynamically geocoding an address 
-- geocode_http.geocode1(..., loc, addr);
-- ... 
found3 := false;
```

```
-- keep increasing distance until you find 3 points
```

```
dist := 0.25;
while found3 = false loop 
begin 
dist := dist +0.5;
open crs for 'select a.id, b.geo_address.firmname, b.geo_address.addrline, 
b.geo_address.lastline, a.phone, a.fax, '|| 
'b.location.sdo_point.x, b.location.sdo_point.y from '|| 
'porsche_dealer a, porsche_spatial b where ' || 
'a.id=b.id and '||'mdsys.locator_within_distance(b.location,'|| 
':\,1,''distance='|| dist || ''')=''TRUE'''
using loc; 
cnt := 1;loop 
fetch crs into id_a(cnt), company_a(cnt), address_a(cnt), lastline_a(cnt), 
phone_a(cnt), fax_a(cnt), x_a(cnt), y_a(cnt);
exit when crs%NOTFOUND; 
dbms_output.put_line(company_a(cnt)||'/'||address_a(cnt)||'/'||lastline_a(cnt)); 
cnt := cnt + 1;end loop; 
close crs; 
-- dbms_output.put_line(cnt);
if cnt \geq 4 then
found3 := true;end if; 
exception when NO_DATA_FOUND then 
-- htp.print('Start all over again'); 
-- dbms_output.put_line('new radius='||dist);
if dist > 100 then 
exit; 
end if; 
end; 
end loop; 
cnt := cnt - 1;
-- find the top 3 candidates 
no1 := 1;no2 := 2;no3 := 3;for i in 1 .. cnt loop
```

```
-- dbms_output.put_line(x_a(i) ||','|| y_a(i));
-- calculate distance 
dist_a(i) := (loc.sdo_point.x - x_a(i))*(loc.sdo_point.x - x_a(i)) +
(loc.sdo\_point.y - y_a(i))*(loc.sdo\_point.y - y_a(i));end loop; 
for i in 4 .. cnt+1 loop 
-- order the 3 numbers in the bucket 
if dist_a(no1) > dist_a(no2) then 
tmp := no2;no2 := no1;
no1 := tmp;end if; 
if dista(no1) > dista(no3) then
tmp := nol;
no1 := no3;no3 := \text{tmp};end if; 
if dist_a(no2) > dist_a(no3) then 
tmp := no2;no2 := no3;
no3 := tmp;end if; 
if (i > cnt) then 
exit; 
end if; 
if dist_a(i) < dist_a(no3) then 
no3 := i;end if; 
end loop; 
dbms_output.put_line(company_a(no1)||'\'||address_a(no1)||'\'||lastline_a(no1));
dbms_output.put_line(company_a(no2)||'\'||address_a(no2)||'\'||lastline_a(no2));
dbms_output.put_line(company_a(no3)||'\'||address_a(no3)||'\'||lastline_a(no3));
end;
```
## <span id="page-53-1"></span><span id="page-53-0"></span>**A.2.2 Using Oracle** *inter***Media Locator Services to Find Distance Between Two Points**

This function is provided as a sample function with an open source. It calculates the true earth distance between two latitude/longitude points in meters. It assumes the earth to be a true spherical object, and the distance returned represents the distance on a great circle on the sphere. Results will have a small percent of inaccuracy (0.5% or less) depending on the point locations on earth.

Input: two SDO\_GEOMETRY objects, each with SDO\_POINT field filled, including x and y values.

The return value is the distance on earth in meters.

No exception is thrown, because this is a sample program illustrating the algorithm of the code.

```
function earth_distance(a mdsys.sdo_geometry, b mdsys.sdo_geometry) return 
number as
   R number;
   c number;
   s1 number;
   s2 number;
   t1 number;
   t2 number;
   l number;
   ac number;
begin
  R := 6371.2 c := 3.14159265359 / 180.0;
  sl := a.sdo point.x;t1 := a.sdo\_point.y;
  s2 := b.sdo point.x;
  t2 := b.\text{sdo\_point}.y;
  sl := sl * cit1 := t1 * c;s2 := s2 * cit2 := t2 * c;
  ac := cos(t1)*cos(t2)*cos(s2-s1)+sin(t1)*sin(t2);l := R * a \cos(ac) * 1000.0; return l;
end earth distance;
```
# <span id="page-54-3"></span><span id="page-54-0"></span>**Exceptions and Error Messages**

# <span id="page-54-1"></span>**B.1 Exceptions**

This appendix describes the geocode HTTP package exceptions.

# <span id="page-54-2"></span>**B.1.1 Geocode HTTP Package Exceptions**

The following exceptions are associated with the geocode HTTP package.

### **http\_error EXCEPTION**

#### **PRAGMA EXCEPTION\_INIT(http\_error, -20000)**

**Cause:** This exception is raised when an HTTP transmission error occurs.

**Action:** The HTTP server may be down or the communications link may be down. Try again several times until successful, or try again later.

#### **geocoder\_error EXCEPTION**

#### **PRAGMA EXCEPTION\_INIT(geocoder\_error, -20001)**

**Cause:** This exception is raised when a geocode vendor error occurs. This error is raised when a row cannot be matched by the geocode vendor and the result returned is likely to be null.

**Action:** Check with the specific vendor returning this exception to help diagnose the underlying problem and determine a solution.

#### **unit\_error EXCEPTION**

#### **PRAGMA EXCEPTION\_INIT(unit\_error, -20003)**

**Cause:** This exception is raised when a unit conversion error occurs.

**Action:** A unit value is not recognized. Check your unit value for compliance.

#### **radius\_error EXCEPTION**

#### **PRAGMA EXCEPTION\_INIT(unit\_error, -20004)**

**Cause:** This exception is raised when a negative radius value is used. Action: Change the radius value to a positive value.

# **Index**

### <span id="page-56-0"></span>**B**

[batch geocoding, 3-4](#page-39-1)

## **E**

[enabling third-party geocoders, 3-11](#page-46-1) [ESTIMATE\\_LEVEL, 2-14](#page-29-1) [exceptions and error messages, B-1](#page-54-3)

# **G**

[generic geocoding interface, 3-1](#page-36-2) [geocode function, 2-2](#page-17-2) [GEOCODE1, 2-5,](#page-20-1) [2-11](#page-26-1) [geocode result definition, 2-3](#page-18-1) [GEOCODE\\_RESULT object, 2-3](#page-18-1) GEOCODE SCHEMA PROPERTY TYPE, 3-5 [GEOCODE\\_SERVER\\_PROPERTY\\_TYPE, 3-4](#page-39-2) GEOCODE TABLE\_COLUMN\_TYPE, 3-5 [GEOCODE\\_TASK\\_METADATA, 3-4](#page-39-3) [GEOCODE1 function, 2-5,](#page-20-1) [2-11](#page-26-1) [geocoder metadata, 3-3](#page-38-2) [GEOCODER\\_HTTP package, 3-9](#page-44-2) geocoding [generic interface, 3-1](#page-36-2)

## **J**

[Java Virtual Machine, 3-2](#page-37-2) [JVM \(Java Virtual Machine\), 3-2](#page-37-2)

## **L**

locator operator, 2-17 [LOCATOR\\_WITHIN\\_DISTANCE, 2-18](#page-33-1)

### **M**

[messages, exceptions and errors, B-1](#page-54-3) [metadata for geocoding, 3-3](#page-38-2) [multimatch table, 3-8](#page-43-1) [multiple matches, 3-8](#page-43-1)

## **O**

object [GEOCODE\\_RESULT, 2-3](#page-18-1) operator [LOCATOR\\_WITHIN\\_DISTANCE, 2-18](#page-33-1) [oracle.spatial.geocoder.Metadata, 3-9](#page-44-3)

## **R**

[rejected records, 3-8](#page-43-1) [related documents, x](#page-9-2) [results definition, 2-2](#page-17-2)

## **S**

[sample code, A-2](#page-49-2) [find nearest neighbor, A-2](#page-49-3) [sample program, A-1](#page-48-2) [sample scripts, A-1](#page-48-3) SETUP LOCATOR INDEX, 2-16 spatial locator index

[estimate level, 2-13](#page-28-2) [ESTIMATE\\_LEVEL, 2-14](#page-29-1) [SETUP\\_LOCATOR\\_INDEX, 2-16](#page-31-1)